# **Ituneup 11**

# **J.D. Biersdorfer**

 **Take Control of ITunes 11** Kirk McElhearn,2014 Take your iTunes know-how to 11! Updated May 17, 2014 Let iTunes expert Kirk McElhearn help you become an iTunes power user and get the most out of iTunes 11 whether you want to enjoy your own media or try cloudbased options like podcasts and iTunes Radio. With a question-and-answer approach, Kirk shares his love of music and helps you understand the process of bringing media into iTunes, tagging it, adding album artwork, and organizing it into playlists. You'll also learn the best ways to transfer media to an iPad, iPhone, or iPod. Find answers to questions about how to: Play: This ch.

 *iTunes 11* Jubilee Enterprise,2013-05-29 iTunes 11 merupakan pusat dari dunia digital dan gadget (device) ala Apple. Anda bisa membeli lagu, menyewa film, membuat ringtone, serta mengatur aplikasi serta games yang akan diinstal ke dalam iPad, iPod, maupun iPhone. Oleh karena itu, agar pengalaman Anda bermultimedia semakin hebat dan hidup, kuasailah cara memanfaatkan iTunes 11 dengan baik. Di dalam buku ini, Anda akan belajar untuk: - Bagaimana caranya menambahkan lirik lagu. - Cara praktis mengubah iTunes menjadi semacam Private Party. - Memanfaatkan Podcast dan iTunes U untuk meningkatkan ilmu pengetahuan. - Mencoba lagu sebelum memutuskan untuk membeli lagu itu. - Membeli lagu per satuan dan tidak membeli satu album sekaligus. - Mengubah lagu yang ada di dalam Library menjadi ringtone iPhone. - Mencari yang serba gratisan di iTunes. Selain itu, Anda juga akan mempelajari iCloud, layanan cloud yang dimiliki oleh Apple, serta cara menggunakan QuickTimes untuk menonton film dahsyat setiap hari. Dari buku ini, Anda akan belajar berbagai metode untuk mengolah dan mengelola file musik, film, aplikasi, dan games!

 **Teach Yourself VISUALLY iPhone 11, 11Pro, and 11 Pro Max** Guy Hart-Davis,2020-02-11 Know your new iPhone 11, 11 Pro, and 11 Pro Max from the inside-out with 900 color screen shots! Teach Yourself VISUALLY iPhone is your ultimate guide to getting the most out of your iPhone! Apple's graphics-driven iOS is perfect for visual learners, so this book uses a visual approach to show you everything you need to know to get up and running—and much more. Full-color screen shots walk you step-by-step through setup, customization, and everything your iPhone can do. Whether you are new to the iPhone or have just upgraded to the 11, 11 Pro, or 11 Pro Max, this book helps you discover your phone's full functionality and newest capabilities. Stay in touch by phone, text, email, FaceTime Audio or FaceTime Video calls, or social media; download and enjoy books, music, movies, and more; take, edit, and manage photos; track your health, fitness, and habits; organize your schedule, your contacts, and your commitments; and much more! The iPhone is designed to be user-friendly, attractive, and functional. But it is capable of so much more than you think—don't you want to explore the possibilities? This book walks you through iOS 13 visually to help you stay in touch, get things done, and have some fun while you're at it! Get to know iOS 13 with 900 full-color screen shots Master the iPhone's basic functions and learn the latest features Customize your iPhone to suit your needs and get optimal performance Find the apps and services that can make your life easier The iPhone you hold in your hand represents the pinnacle of mobile technology and is a masterpiece of industrial design. Once you get to know it, you'll never be without it. Teach Yourself VISUALLY iPhone is your personal map for exploring your new tech companion.

**IPad: The Missing Manual** J.D.

Biersdorfer,2012-12-03 Looks at the features and functions of the iPad, covering such topics as browsing the Web with Safari, using built-in apps, reading iBooks and ePeriodicals, playing games, using iTunes, watching videos, and accessing iCloud.

 **iTunes 11 - für Mac, Windows, iPhone und iPad aktuell zu iOS7 und OS X Mavericks** Johann Szierbeck,Anton Ochsenkühn,2013-12-06 Aktualisiert für iOS 7 und OS X Mavericks! Kennen Sie iTunes? Sicher werden Sie jetzt mit "ja" antworten. Aber wussten Sie das schon? iTunes ist die Schaltzentrale für digitale Inhalte. Klar, für Musik, aber auch für Filme, Apps und E-Books. Diese werden nicht einfach nur verwaltet! Zum Beispiel durch AirPlay können Fotos, Songs und Videos auf dem Fernseher in voller Größe und in digitaler Qualität genossen werden. iTunes beschränkt sich dabei nicht nur auf Mac oder Windows, es hat seit Langem einen festen Platz auf den mobilen iOS-Geräten wie dem iPhone, iPad oder dem iPod touch. Hier geht es um die Vorteile von iTunes auf dem Computer und auf Ihren mobilen Begleitern. Sie bekommen Informationen über den Erwerb von Musik, Filmen, Apps und E-Books aus dem iTunes Store sowie über iCloud und iTunes Match. Profitieren Sie von den Tipps, Tricks und Hilfen, die den täglichen Umgang mit dem Programm erleichtern und Ihnen richtig viel Spaß bringen. Garantiert! Aus dem Inhalt: Die neue Oberfläche von iTunes 11 Unerlässliche Grundeinstellungen vor dem Liedimport Musik von externen Quellen importieren z. B. Stick, CD, etc. Möglichkeiten der Wiedergabesteuerung Mit AirPlay drahtlos Musik genießen Ihr Musikgeschmack im Mix: iTunes Genius Der iTunes Store im Überblick iTunes und iCloud Musik verwalten Synchronisation mit iPhone, iPad und iPod iTunes Match: Songs legalisieren iTunes auf dem

#### iPhone und iPad

 Focus On: 100 Most Popular American Tenors Wikipedia contributors,

 *iPhone For Dummies* Edward C. Baig,Bob LeVitus,2015-10-29 Are you ready for a new iPhone or an upgrade to your old one? Start here! Do you have your eye on a brand new iPhone 6s or 6s Plus? Or do are you opting to make an older model run like new? Either way, iPhone For Dummies, 9th Edition is the place to start. This book has the step-by-step guidance you need to learn how to use your phone's many features and functions. Newly updated to cover both the latest features you'll find on the 6s and 6s Plus as well as perennial iPhone features that you'll find on all recent models, this revised text provides you with straightforward, yet fun instructions, tips, and advice to guide you in taking advantage of all that the iPhone's technology has to offer. You first get started with your iPhone by exploring its settings and features. Then you dive into specific topics that accumulate in a comprehensive understanding of how to navigate your new phone, such as using the multi-touch interface, synching your data, using iCloud, making phone calls, using FaceTime, taking photos and videos, and more. Since June of 2007, Apple has sold more than 500 million iPhones. The success of the iPhone is largely due to the technology that powers it—and it's important that you understand how to use this technology to navigate your phone (and get every penny's worth of functionality out of it). Explore the basics of your new iPhone, from using the interface to organizing your schedule Discover multi-media capabilities of your phone, such as the ability to surf the web, watch videos, listen to music, etc. Keep your data organized and at your fingertips through iCloud and data synchronization Find and add the apps that make your iPhone your sidekick for

all you do in a day iPhone For Dummies, 9th Edition, revised and ready to guide you through the latest technologies, is the perfect resource when you're ready to conquer your new or older iPhone's many features.

 Teach Yourself VISUALLY iPod touch Guy Hart-Davis,2013-05-17 Clear, practical visual instructions for getting the most out of your iPod touch The iPod touch is a popular gaming and multimedia device that does not require a contract, giving it enormous appeal. This indispensible tutorial provides you with clear, step-by-step visual instructions for using the iPod touch so you can download books, apps, music, movies, and TV shows, as well as send photos, sync with your other Apple devices, and much more. Explains how to best take advantage of the iPod touch?s full access to the Apple app store Walks you through using the Retina Display, the built-in camera, and features such as Airplay support Shows you how to capture and edit movies and photos Teach Yourself VISUALLY iPod touch is essential reading in order to enjoy your iPod touch to the max.

 **Taking Your iPhone 4S to the Max** Erica Sadun,Steve Sande,Michael Grothaus,2012-01-24 Unleash the power of your new iPhone 4S or other iOS 5-driven iPhone and take it to the limit using powerful tips and techniques from the Apple experts at TUAW, Erica Sadun, Steve Sande, and Michael Grothaus. Fast and fun to read, Taking Your iPhone 4S to the Max shows you how to get the most out of your iPhone using Apple's new iOS 5. Whether you're using the new iPhone 4S or earlier iPhone that runs the new iOS 5, you'll find all the best undocumented tricks, as well as the most efficient and enjoyable introduction to the iPhone available. Starting with an introduction to iPhone basics, you'll quickly discover the iPhone's hidden potential, like how to connect

to a TV, use Voice Control using Siri, have video chats with FaceTime, and call friends overseas with low-cost VoIP. From the unified e-mail inbox and surfing the Web with Mobile Safari, exploring the world of social networking, using the multitasking capabilities of iOS 5, taking and editing photos, shopping for apps, media, and books, or just managing phone calls—you'll find it all in this book. You'll even learn tips on where to get the best iPhone accessories. Get ready to take your iPhone 4S and earlier running the new iOS 5 to the max!

 Teach Yourself VISUALLY iPad Hart-Davis,2013-12-31 Fully updated coverage on the latest iPad and iPad mini! As the amazing iPad continues to evolve, so does this invaluable visual guide. Bestselling veteran author Guy Hart-Davis gets you up to date on the latest generation of the iPad, the new iPad Air, as well as the iPad mini with his clear step-by-step, image-driven guidance that is perfectly geared towards those who learn best with visual assistance. You'll get all the latest information for accessing and downloading books, apps, music, and video content as well as sending photos and e-mails, syncing with other devices and services, and effectively using the multitouch display. Full-color screen shots and instructions walk you through the steps to accessing and downloading eBooks, music, and videos via iTunes Shows you how to get connected to the Apple app store so that you can enjoy more than 700,000 apps Explains how to take, share, and send photos and videos Looks at a variety of ways that you can maximize your use of your iPad, iPad Air, or iPad mini and make your life simpler Teach Yourself VISUALLY iPad, 2nd Edition is a must-have companion to your iPad, iPad Air, or iPad mini device!

 **The new iPad Portable Genius** Paul McFedries,2012-04-03 Essential coverage of everything you need to know about The new iPad The popularity of the iPad is seemingly unstoppable and if you've decided to get in the iPad game, this handy guide is must-have reading. This easy-to-understand resource shares tips, tricks, and advice, to help you get the most out of your ultraportable tablet device. You'll learn how to maximize features of The new iPad such as the beautiful Retina display, multitouch screen, 5MP camera, Bluetooth and Wi-Fi +4G capability, eReader functionality, and much more. Shows you how to surf the web, watch movies and TV, listen to music, read books, play games, create presentations, edit documents, manage contacts, organize photos, update spreadsheets, and more Covers how to use and troubleshoot the latest iOS Features Genius icons to show you the smartest way to do things Helps save you time and avoid hassles as you get up to speed The new iPad Portable Genius presents you with accessible, useful information so that you can start confidently using your new iPad today!

 *Teach Yourself VISUALLY IPhone 4S* Hart-Davis,Guy Hart-Davis,2011-11-15 Provides step-by-step screen shots that show you how to tackle more than 130 iPhone 4S tasks. Each task-based spread covers a single technique, sure to get you up and running with your iPhone 4S in no time.

 The Ultimate Guide to Itunes and Icloud Christian Hall,2013-12 This is your expert guide to the entire Apple entertainment and media ecosystem that is iTunes and iCloud. Apple iTunes 11 was released at the end of November and is the long-awaited update to Apple's music and media playing, iOS device syncing, and iTunes Store software. Until iTunes 11 came along, iTunes hadn't seen a redesign since 2010 It's a completely redesigned player with a few more added features. There is a newly remodelled store so it looks and works the same wherever

you shop and even more iCloud features than ever before. iTunes has over 435 million accounts and serves over 315 million mobile devices, including iPods, iPhones and iPads so this Guide will provide some of these many users with all they need to know on how to use the latest iTunes release

**iPod: The Missing Manual** J.D. Biersdorfer, David Pogue,2009-10-16 Get the scoop on iTunes 9 and all of the newest iPods with this bestselling Missing Manual. Apple's gotten the world hooked on portable music, pictures, and videos with its amazing entertainment center, but one thing they haven't delivered is an easy guide for getting the most out of it. That's where this book comes in. iPod: The Missing Manual, now in its 8th edition, provides a nononsense view of the latest iPod line, including the tiny Shuffle, the video-capable Nano, the high-capacity Classic, and the Wi-Fi-enabled Touch. With crystal-clear explanations and easy-to-follow color graphics, the book provides expert guidance on all of the amazing things you can do: Fill 'er up. Load your Nano, Classic, Touch, or Shuffle with music, movies, and photos, and learn how to play it all back. Share music and movies. Copy music between computers with Home Sharing, beam playlists around the house, and whisk your Nano's videos to YouTube. iTunes, tuned up. Pick-and-choose which music, movies, and photos to sync; create instant playlists with Genius Mix; and auto-rename Untitled tracks. iPod power. Create Genius playlists on your iPod, shoot movies on your Nano, tap the Nano's FM radio and pedometer, and add voice memos to your Touch. Tour the new iTunes Store. Find what you're looking for in a snap, and get lyrics, liner notes, and more with iTunes LP. Even if you don't have one of the brand new iPods, this Missing Manual has plenty of information on iTunes 9, the App Store, and everything

else you'll want to know. iPod: The Missing Manual is as useful, satisfying, and reliable as its subject.

 **CYBERWARFARE SOURCEBOOK** A. Kiyuna,L. Conyers,2015-04-14 Concerning application layer DDoS attacks, Bureau 121, camfecting, cyber attack threat trends, ECHELON, Fifth Dimension Operations, Intervasion of the UK, Military-digital complex, PLA Unit 61398, Stuxnet, and more

 Macs For Dummies Edward C. Baig,2013-03-13 The bestselling Mac book of all time, updated for OS X Mountain Lion and the latest hardware More and more people are joining the ranks of Mac owners each year. This popular guidebook, as user-friendly as the Mac itself, has sold more than 1.3 million copies in previous editions. In this most recent version, popular author Edward C. Baig, Personal Tech columnist for USA TODAY, covers OS X Mountain Lion, the newest MacBooks, updates to the iLife suite, and much more. All the basics are here, including setting up and navigating your Mac, using the Safari browser, making video calls with FaceTime, managing photos and videos, syncing with iCloud, and more. Mac sales are booming, and this guide helps new users or those upgrading from an earlier version take full advantage of all the newest features Covers the newest operating system, OS X Mountain Lion, as well as the latest Mac mini, MacBook Pro, MacBook Air, iMac, and Mac Pro hardware Shows how to set up your Mac, navigate the desktop, use the Dock, print or fax documents, surf the web with Safari, set up e-mail, use FaceTime and iMessage, sync devices with iCloud, run Windows on a Mac, and back up your files with Time Machine Explores the newest version of the iLife suite; how to work with photos, videos, and music files; blogging and social networking; organizing your life with Reminders; setting up a network, and more Macs For

Dummies, 12th Edition will help you get the most from your new Mac, quickly and easily.

 **IPod Touch For Dummies** Tony Bove,2011-12-06 Part media player, portable game console, and breakthrough Internet device, you could say that the iPod touch is one ideal gadget. With this new, full-color edition, bestselling For Dummies author Tony Bove walks you through powering up your iPod touch, personalizing it, establishing a Wi-Fi connection, and synchronizing your data. You'll also explore how to surf the web, rent movies, buy songs, send and receive e-mail, get directions, check stocks, organize photos, watch videos, keep a calendar, and much more. Plus, you'll learn about the new features of iOS 5 and how to access hundreds of thousands of apps that help you do even more with your iPod touch.

 **iPod & iTunes For Dummies** Tony Bove,2008-09-22 Whether you're completely new to iPod and iTunes or you'd like to discover advanced techniques for playing, managing, browsing, buying, and storing music and other files, iPod & iTunes For Dummies, 6th Edition can help you! The iPod and iTunes have revolutionized how we enjoy music, and this bestselling guide has been updated to keep you current. Here's how to use the newest iPods, set up iTunes on your Mac or PC, purchase music and movies, rip CDs, organize your media library, make the most of digital sound, and so much more! The latest iPods are much more than just digital music players. Now, surf the Web, rent movies, buy songs and directly download them, send and receive e-mails, store photos, play slideshows, watch videos, and play games. You'll find information about all iPod models and how to set up iTunes so you can start enjoying your iPod right away. You'll learn how to: Learn how to use the iPod displays and scrolling wheels Install iTunes and load your music Keep your library organized so

you can search, browse, and sort Create playlists and burn CDs Use your iPod as a hard drive Share content legally Synchronize your e-mail, contacts, and bookmarks Complete with lists of ten common problems and solutions, and eleven tips for the equalizer, iPod & iTunes for Dummies, 6th Edition includes bonus chapters about early iPod models, creating content for iPod, tips for working with MusicMatch, using your iPod for backup and restore, and 14 web sources for additional information.

 **iCloud Standard Guide** Andri Yadi,Fauzan Alfi,2013-11-18 An easy-to-use guide, filled with tutorials that will teach you how to set up and use iCloud, and profit from all of its marvellous features.This book is for anyone with basic knowledge of computers and mobile operations. Prior knowledge of cloud computing or iCloud is not expected.

 **MacBook All-in-One For Dummies** Mark L. Chambers,2011-11-30 Get comfortable and confident with your MacBook! Combining the fun-but-straightforward content of nine minibooks, this new edition of MacBook Allin-One For Dummies delivers helpful coverage of the rich features and essential tools you need to know to use the MacBook to its fullest potential. You'll learn an array of MacBook basics while veteran author Mark Chambers walks you through setting up your MacBook, running programs, finding files with Finder, searching with Spotlight, keeping track with Address Book, enjoying music with iTunes, creating cool multimedia projects with iLife, and more. This exciting new edition dives right in to help you create a web site with iWeb, get on the Internet, use Apple Mail, stay in touch with iChat, and find your way around the latest Mac OS X. And if you must do some work, do it the Mac way with the iWork productivity applications and this helpful guide. Serves as an up-to-date introduction

to the basics of MacBook models, including working with the new OS, OS X Lion Shows you how to upgrade, maintain, and troubleshoot your system Features nine minibooks: Say Hello to Your MacBook, Using Mac OS X, Customizing and Sharing, Going Mobile with iLife, iWork for the Road Warrior, Typical Internet Stuff, Networking in Mac OS X, Expanding Your System, and Advanced Mac OS X Offers a straightforward-but-fun approach to getting familiar with this innovative laptop MacBook All-in-One For Dummies, 2nd Edition will get you Mac-savvy in no time!

Uncover the mysteries within is enigmatic creation, Embark on a Mystery with **Ituneup 11** . This downloadable ebook, shrouded in suspense, is available in a PDF format ( \*). Dive into a world of uncertainty and anticipation. Download now to unravel the secrets hidden within the pages.

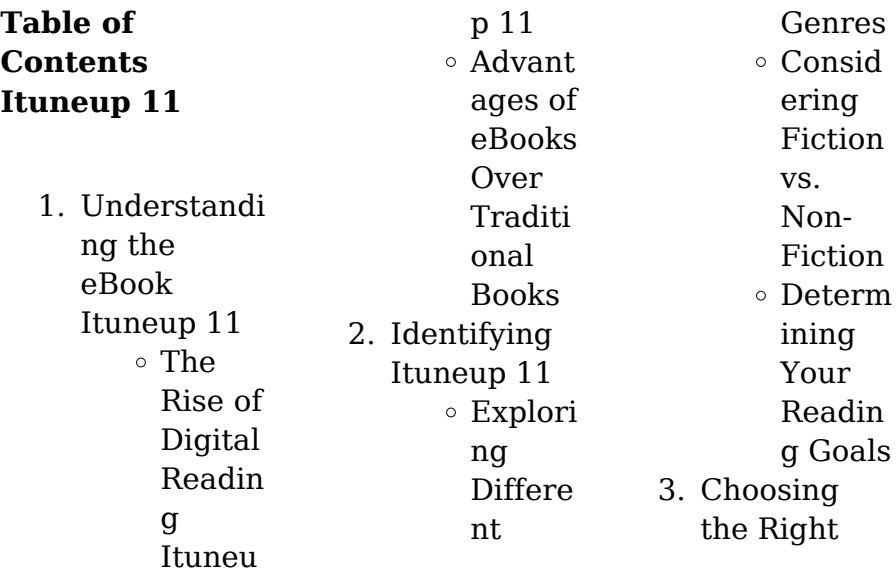

#### **Ituneup 11**

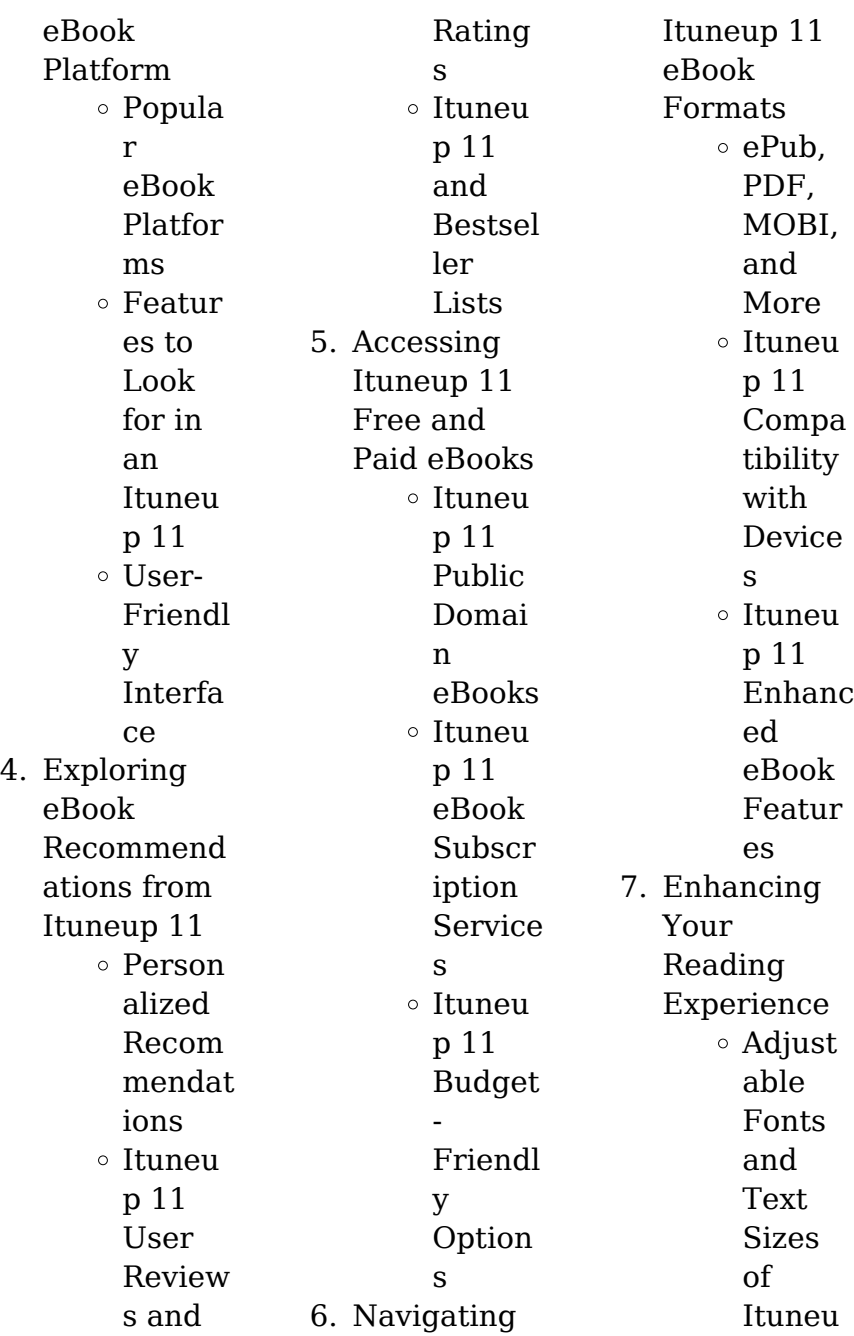

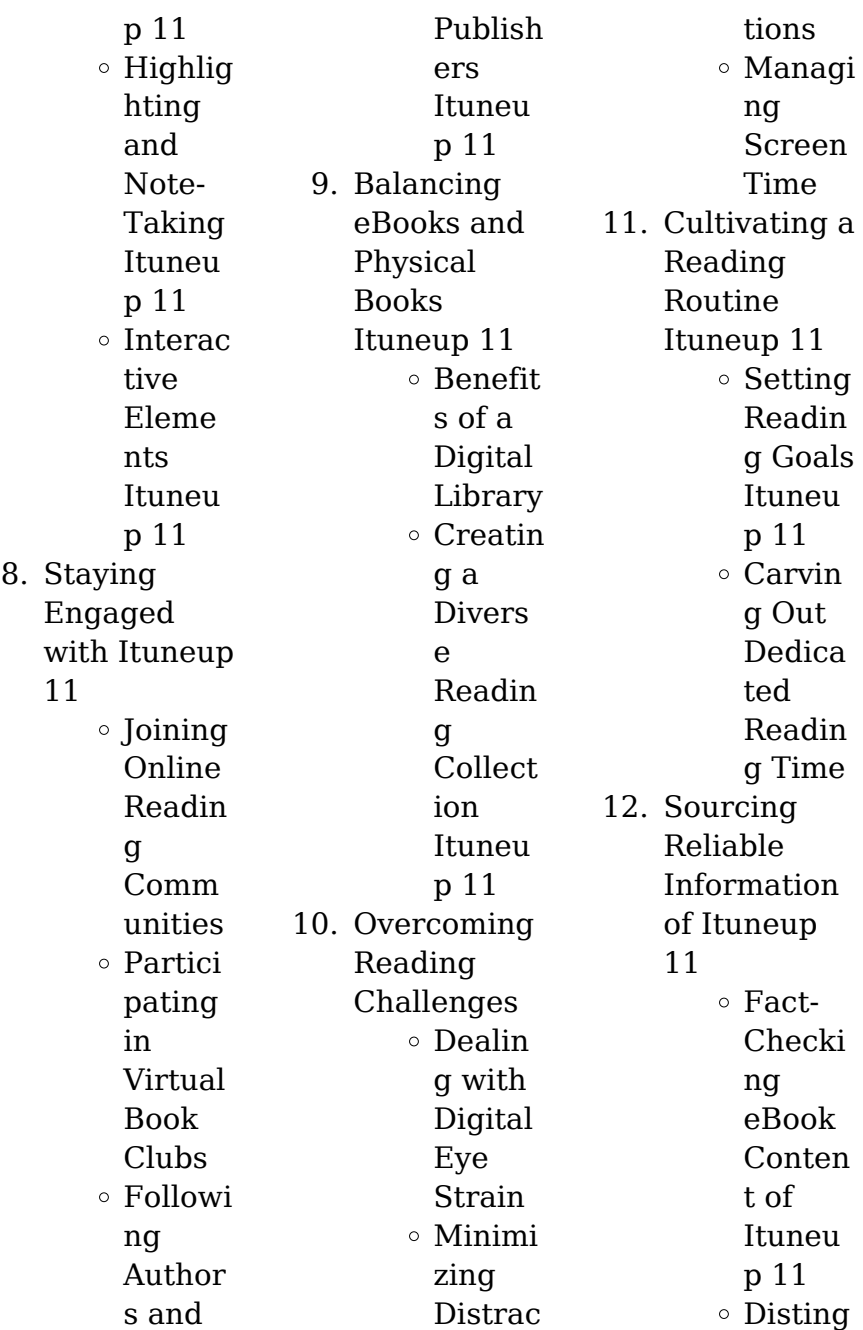

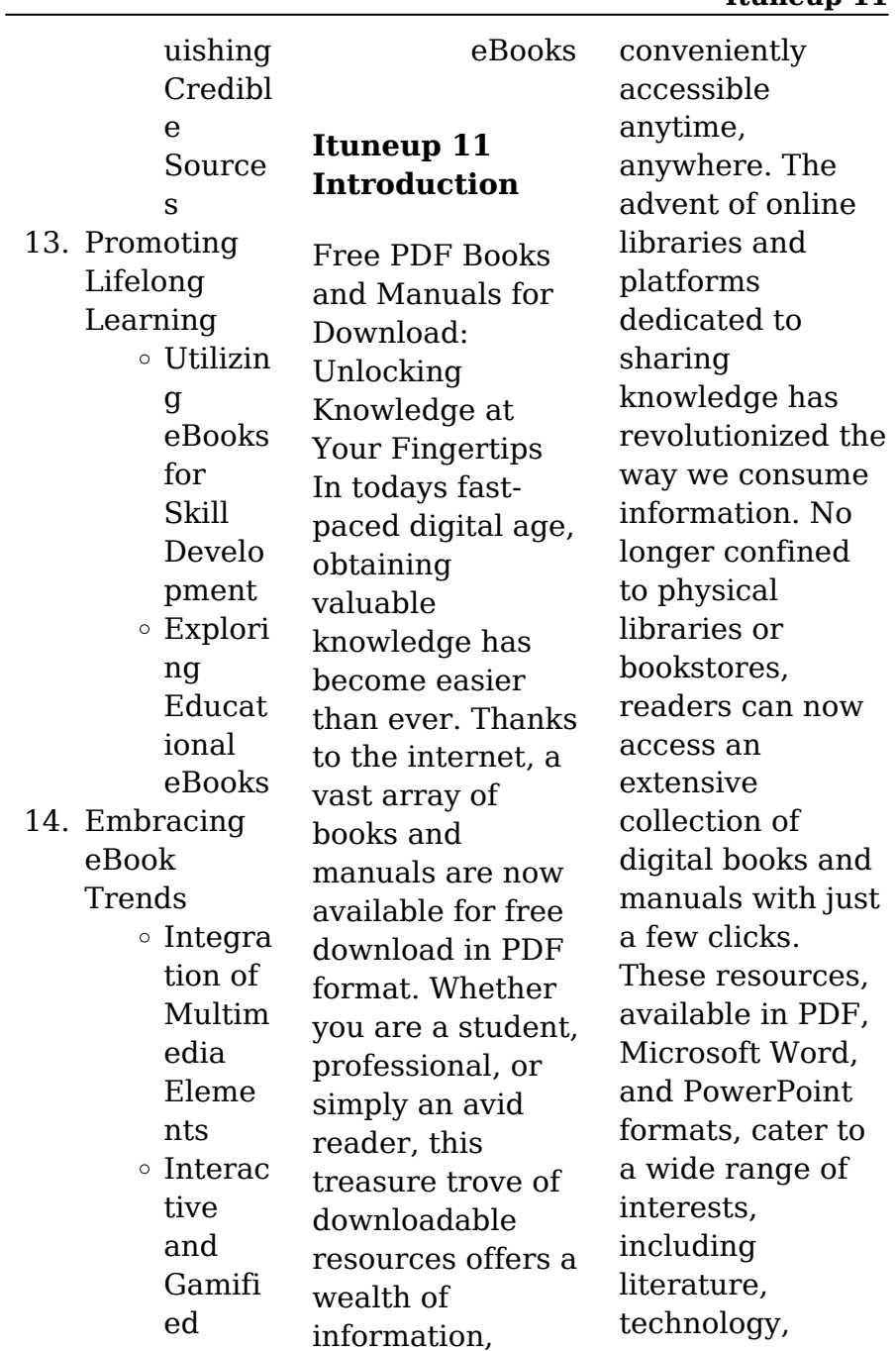

science, history, and much more. One notable platform where you can explore and download free Ituneup 11 PDF books and manuals is the internets largest free library. Hosted online, this catalog compiles a vast assortment of documents, making it a veritable goldmine of knowledge. With its easy-to-use website interface and customizable PDF generator, this platform offers a userfriendly experience, allowing individuals to effortlessly navigate and access the information they

seek. The availability of free PDF books and manuals on this platform demonstrates its commitment to democratizing education and empowering individuals with the tools needed to succeed in their chosen fields. It allows anyone, regardless of their background or financial limitations, to expand their horizons and gain insights from experts in various disciplines. One of the most significant advantages of downloading PDF books and manuals lies in their portability. Unlike physical copies, digital

books can be stored and carried on a single device, such as a tablet or smartphone, saving valuable space and weight. This convenience makes it possible for readers to have their entire library at their fingertips, whether they are commuting, traveling, or simply enjoying a lazy afternoon at home. Additionally, digital files are easily searchable, enabling readers to locate specific information within seconds. With a few keystrokes, users can search for keywords, topics, or phrases, making research and finding

relevant information a breeze. This efficiency saves time and effort, streamlining the learning process and allowing individuals to focus on extracting the information they need. Furthermore, the availability of free PDF books and manuals fosters a culture of continuous learning. By removing financial barriers, more people can access educational resources and pursue lifelong learning, contributing to personal growth and professional development. This democratization

of knowledge promotes intellectual curiosity and empowers individuals to become lifelong learners, promoting progress and innovation in various fields. It is worth noting that while accessing free Ituneup 11 PDF books and manuals is convenient and cost-effective, it is vital to respect copyright laws and intellectual property rights. Platforms offering free downloads often operate within legal boundaries, ensuring that the materials they provide are either in the public domain or

authorized for distribution. By adhering to copyright laws, users can enjoy the benefits of free access to knowledge while supporting the authors and publishers who make these resources available. In conclusion, the availability of Ituneup 11 free PDF books and manuals for download has revolutionized the way we access and consume knowledge. With just a few clicks. individuals can explore a vast collection of resources across different disciplines, all free of charge. This accessibility empowers

individuals to become lifelong learners, contributing to personal growth, professional development, and the advancement of society as a whole. So why not unlock a world of knowledge today? Start exploring the vast sea of free PDF books and manuals waiting to be discovered right at your fingertips.

## **FAQs About Ituneup 11 Books**

How do I know which eBook platform is the best for me? Finding the best eBook platform depends on your reading

preferences and device compatibility. Research different platforms, read user reviews, and explore their features before making a choice. Are free eBooks of good quality? Yes, many reputable platforms offer high-quality free eBooks, including classics and public domain works. However, make sure to verify the source to ensure the eBook credibility. Can I read eBooks without an eReader? Absolutely! Most eBook platforms offer webbased readers or mobile apps that allow you to read eBooks on your

computer, tablet, or smartphone. How do I avoid digital eye strain while reading eBooks? To prevent digital eye strain, take regular breaks, adjust the font size and background color, and ensure proper lighting while reading eBooks. What the advantage of interactive eBooks? Interactive eBooks incorporate multimedia elements, quizzes, and activities, enhancing the reader engagement and providing a more immersive learning experience. Ituneup 11 is one

of the best book in our library for free trial. We provide copy of Ituneup 11 in digital format, so the resources that you find are reliable. There are also many Ebooks of related with Ituneup 11. Where to download Ituneup 11 online for free? Are you looking for Ituneup 11 PDF? This is definitely going to save you time and cash in something you should think about. If you trying to find then search around for online. Without a doubt there are numerous these available and many of them have the freedom. However without doubt you receive

whatever you purchase. An alternate way to get ideas is always to check another Ituneup 11. This method for see exactly what may be included and adopt these ideas to your book. This site will almost certainly help you save time and effort, money and stress. If you are looking for free books then you really should consider finding to assist you try this. Several of Ituneup 11 are for sale to free while some are payable. If you arent sure if the books you would like to download works with for usage along with your computer, it is possible to

download free trials. The free guides make it easy for someone to free access online library for download books to your device. You can get free download on free trial for lots of books categories. Our library is the biggest of these that have literally hundreds of thousands of different products categories represented. You will also see that there are specific sites catered to different product types or categories, brands or niches related with Ituneup 11. So depending on what exactly you are searching, you will be able to choose e books

to suit your own need. Need to access completely for Campbell Biology Seventh Edition book? Access Ebook without any digging. And by having access to our ebook online or by storing it on your computer, you have convenient answers with Ituneup 11 To get started finding Ituneup 11, you are right to find our website which has a comprehensive collection of books online. Our library is the biggest of these that have literally hundreds of thousands of different products represented. You will also see that there are specific

sites catered to different categories or niches related with Ituneup 11 So depending on what exactly you are searching, you will be able tochoose ebook to suit your own need. Thank you for reading Ituneup 11. Maybe you have knowledge that, people have search numerous times for their favorite readings like this Ituneup 11, but end up in harmful downloads. Rather than reading a good book with a cup of coffee in the afternoon, instead they juggled with some harmful bugs inside their laptop. Ituneup 11 is available in

our book collection an online access to it is set as public so you can download it instantly. Our digital library spans in multiple locations, allowing you to get the most less latency time to download any of our books like this one. Merely said, Ituneup 11 is universally compatible with any devices to read.

### **Ituneup 11 :**

monologue from scapino - Jan 12 2023 web jun 19 2009 2 monologue from scapino 2020 05 27 building confidence and improving concentration truth be told

dramatic publishing this lively introduction to theatre offers equal measures of appreciation of theatrical arts history of performance and descriptions of the collaborative theatrical crafts the author s **monologue from scapino** - Oct 09 2022 web 2 monologue from scapino 2023 08 17 comprehensive overview which takes in every play musical specialty and revival foreign and domestic produced on and off broadway during the theater season hardcover scapin nhb modern plays the year is 1502 and italy is ablaze

with artistic radiance sexual corruption and political intrigue into this monologue from scapino - Sep 20 2023 web monologue from scapino 3 3 recreating the beginnings of commedia dell arte against the backdrop of renaissance corruption intrigue and religious fanaticism 40 000 first printing 20 000 ad promo tour commedia dell arte an actor s handbook routledge music in 17th and early 18th century italy was wonderfully rich **monologue from scapino** - Jul 18 2023 web monologue

from scapino 3 3 candy to a child until she invites us to grow up by exposing old wounds and adding salt where we need to heal john d aquino actor writer the tricks of scapin samuel french inc first produced in 1673 and molière s final play the hypochondriac is a scathingly funny lampoon on both hypochondria and the **how to say monologue in filipino wordhippo** - Jul 06 2022 web here s how you say it filipino translation monologo more filipino words for monologue monologo noun monolog find

more words **monologue from scapino** - Jun 17 2023 web 4 monologue from scapino 2023 01 08 theatre at boston university and head of movement training for actors she trained in commedia with antonio fava julie goell stanley allen sherman and carlos garcia estevez the new york times theater reviews routledge new york magazine was born in 1968 after a run as an insert of the new york *monologue from scapino texas a m university* - Feb 13 2023 web monologue from scapino is available in our

digital library an online access to it is set as public so you can download it instantly our digital library spans in multiple locations allowing you to get the most less latency time to download any of our books like this one **monologue from scapino pqr uiaf gov co** - Dec 11 2022 web monologue from scapino as recognized adventure as with ease as experience more or less lesson amusement as skillfully as arrangement can be gotten by just checking out a books monologue from scapino furthermore it is not directly done you could put up

with even more on the subject of this life regarding the world *monologue from scapino api 2 crabplace* - Feb 01 2022 web monologue from scapino downloaded from api 2 crabplace com by guest kendal riley feiffer s people the actor s scenebook condemned and banned for five years in molia re s day tartuffe is a satire on religious hypocrisy tartuffe worms his way into orgon s household blinding the master of the house with his religious devotion and *monologue from scapino* - Mar 14 2023

web 6 monologue from scapino 2019 08 13 marriage by converting to christianity becoming a servant and student to an african evangelical as anti european sentiments spread throughout the native population she is forced to choose between her family s traditions and her newfound faith the young musician manchester university press drama **monologue from scapino** - Aug 19 2023 web monologue from scapino monterey life 1987 complete catalog of plays

musicals dramatic publishing company 2006 the young musician 1947 new york magazine 1974 05 27 new york magazine was born in 1968 after a run as an insert of the new york herald tribune and quickly made a place for itself as the trusted resource for readers across the **monologue from scapino** - Nov 10 2022 web 2 monologue from scapino 2022 07 30 monologue from scapino downloaded from floorlord c om by guest avery norris comedy dramatic publishing first produced in 1673 and molière s

final play the hypochondriac is a scathingly funny lampoon on both hypochondria and the quack medical profession argan is a perfectly healthy wealthy caliban s monologue from tempest stageagent - Aug 07 2022 web antony and cleopatra all monologues are property and copyright of their owners monologues are presented on stageagent for educational purposes only caliban s monologue from tempest including context text and video example monologue from scapino - Apr 03

2022

web 4 monologue from scapino 2022 02 04 research of nigel fortune to whom the volume is dedicated on his 70th birthday con che soavità w clement stone new york magazine was born in 1968 after a run as an insert of the new york herald tribune and quickly made a place for itself as the trusted resource for readers across the country with award **monologue from scapino** - Apr 15 2023 web monologue from scapino as recognized adventure as competently as experience

amusement as skillfully as understanding can be gotten by just checking out a book monologue from scapino along with it is not directly done you could take even more around this life around the world **monologue in spanish english to spanish translation** - May 04 2022 web lag noun 1 entertainment a el monólogo m drake s monologue on the comedy program last night was so hilarious i fell out of my chair laughing el monólogo de drake en el programa de comedia anoche fue tan gracioso que me caí de la

silla riéndome 2 conversation with oneself a el monólogo monologue from scapino - Sep 08 2022 web apr 9 2023 monologue from scapino 1 5 downloaded from uniport edu ng on april 9 2023 by guest monologue from scapino this is likewise one of the factors by obtaining the soft documents of this monologue from scapino by online you might not require more times to spend to go to the books creation as capably as search for them in some monologue from scapino - May 16 2023 web monologue from scapino downloaded from

practically lesson

cdn writermag com by guest essence michaela the new york times theater reviews manchester university press first produced in 1673 and molière s final play the hypochondriac is a scathingly funny lampoon on both hypochondria and the quack medical profession argan is a perfectly **monologue from scapino** - Mar 02 2022 web 4 monologue from scapino 2023 06 04 the late renaissance stirrings of professional secular comedy in venice and their connection to the development of what came to be

known as the commedia dell arte the book contends that through a symbiotic collaboration between patrician amateurs and plebeian professionals innovative forms tempest caliban monologue shakespeare youtube - Jun 05 2022 web feb 7 2021 this shakespearean monologue from act 2 scene 1 tempest demonstrates the anguish of the slave caliban under his brutal master prospero this is something i p professionelle kommunikation in pflege und - Dec 10 2022

pflege gelingt nicht ohne kommunikation ob mit pflegebedürftigen angehörigen mitarbeitern gutachtern kollegen oder trägern jede führungskraft professionelle kommunikation professionelle kommunikation in pflege und management - Jul 05 2022 beschreibung jede führungskraft jede mitarbeiterin in der pflege muss die grundregeln der kommunikation beherrschen und das ist weit mehr als sprache auch die nonverbale **professionelle kommunikation in pflege und management** -

Sep 07 2022 professionelle kommunikation in pflege und management jede führungskraft jede mitarbeiterin in der pflege muss die grundregeln der kommunikation beherrschen und das *professionelle kommunikation in pflege und management* - Jun 16 2023 rogall adam professionelle kommunikation in pflege und management 4 auflage 2018 buch fachbuch 978 3 89993 963 7 bücher schnell und portofrei **professionelle kommunikation in pflege und management schlütersche** - Sep 19 2023

may 31 2018 jede führungskraft jede mitarbeiterin in der pflege muss die grundregeln der kommunikation beherrschen und das ist weit mehr als sprache auch die nonverbale professionelle kommunikation in pflege und management - Apr 14 2023 basis für die professionelle kommunikation mit pflegebedürftigen im pflegeteam und im führungsalltag geschlechtsspezifi sches sprechverhalten von frauen und männern **professionelle kommunikation in pflege und management** -

May 15 2023 schlütersche feb 12 2015 medical 296 pages pflege gelingt nicht ohne kommunikation ob mit pflegebedürftigen angehörigen mitarbeitern gutachtern kollegen oder trägern jede **professionelle kommunikation in pflege und management open** - Jul 17 2023 professionelle kommunikation in pflege und management ein praxisnaher leitfaden professionelle kommunikation in pflege und management renate rogall schlütersche **professionelle kommunikation in pflege und**

#### **management** -

Aug 18 2023 zusammenfassun g jede führungskraft jede mitarbeiterin in der pflege muss die grundregeln der kommunikation beherrschen und das ist weit mehr als sprache auch die nonverbale **professionelle kommunikation in pflege und management** - Mar 01 2022 professionelle kommunikation in pflege und management von renate rogall adam isbn 978 3 8426 8935 0

online kaufen sofort download lehmanns de professionelle kommunikation in

pflege und management - Oct 08 2022

ob mit pflegebedürftigen angehörigen mitarbeitern gutachtern kollegen oder trägern jede führungskraft jede mitarbeiterin in der pflege muss die grundregeln der kommunikation **professionelle kommunikation in pflege und management ein** - Jan 11 2023 das buch professionelle kommunikation in pflege und management ist ein praxisbezogener leitfaden der sich für pflegemitarbeiter und leitende angestellte als nachschlagewerk sehr **professionelle kommunikation**

**in pflege und management ein** - Jun 04 2022 das buch professionelle kommunikation in pflege und management ist ein praxisbezogener leitfaden der sich für pflegemitarbeiter und leitende angestellte als nachschlagewerk sehr **professionelle kommunikation in pflege und management** - Mar 13 2023 professionelle kommunikation in pflege und management ein praxisnaher leitfaden pflege kolleg renate rogall adam hannelore josuks gottfried adam

renate rogall **professionelle** **kommunikation in pflege und management ein** - Jan 31 2022

*professionelle kommunikation in pflege und management* - Apr 02 2022 jan 1 2006 die fachliteratur zu kommunikation in der pflege zeigt auf dass ein gesprächsleitfade n dazu beiträgt auf die jeweili ge gesprächssituatio n flexibel zu reagieren **professionelle kommunikation in pflege und management thalia** - May 03 2022 ob mit pflegebedürftigen angehörigen mitarbeitern gutachtern kollegen oder trägern jede

führungskraft jede mitarbeiterin in der pflege muss die grundregeln der kommunikation **professionelle kommunikation in pflege und management ein** - Feb 12 2023 jede führungskraft jede mitarbeiterin in der pflege muss die grundregeln der kommunikation beherrschen und das ist weit mehr als sprache auch die nonverbale kommunikation wie *professionelle kommunikation in pflege und management ein* - Nov 09 2022 professionelle kommunikation in pflege und management ein praxisnaher

leitfaden produktinformati onen herausgeber renate rogall adam isbn 9783842689350 serie **professionelle kommunikation in pflege und management** - Dec 30 2021

heidi professionelle kommunikation in pflege und management - Aug 06 2022 jede führungskraft jede mitarbeiterin in der pflege muss die grundregeln der kommunikation beherrschen und das ist weit mehr als sprache auch die nonverbale kommunikation wie *american english file 2e 2 teachers*

*book anyflip* - Jun 05 2022 web jan 7 2021 view flipping ebook version of american english file 2e 2 teachers book published by lu santosdelima on 2021 01 07 lesson plan get sts to compare with a partner and then check the answer this lesson provides a clear and simple introduction to reported or indirect speech american english file 2 teacher s book first edition pdf - Sep 08 2022 web feb 10 2017 1 of 238 american english file 2 teacher s book first edition download as a pdf or view online for free *american english file learning*

*resources oxford university* - Jun 17 2023 web students american english file access and download class audio workbook audio and all video for the american english file second edition find resources for american english file 3rd edition at american english file online practice use the access card in the back of your student s book to log in or buy a student digital pack **american english file 2 unit 3 google sites** - Feb 13 2023 web unit 3 plans and dreams introducing yourself nd

someone checking information exchanging personal information saying hello and good bye wh questions and statements with be yes no questions and answers subject pronouns and possessive adjectives american english file 2e 2 teachers book anyflip - Sep 20 2023 web jan 7 2021 view flipping ebook version of american english file 2e 2 teachers book published by lu santosdelima on 2021 01 07 detailed lesson plans for all the lessons including american an optional books closed lead in for

every lesson **resources american english** - May 16 2023 web from books and lesson plans to music and interactive videos explore our collection of nearly 1 000 resources create a list of your favorite resources and email them to yourself or a peer so you can find them again look for icons throughout the site to add or remove resources from your list explore our publications **level 2 downloads american english file oxford university press** - Aug 19 2023 web american

english file level 2 downloads audio student book level 2 sb files 1 2 zip 87 mb level 2 sb files 3 4 zip 93 mb level 2 sb files 5 6 zip 76 mb level 2 sb files 7 8 zip 96 mb level 2 sb files 9 10 zip 89 mb level 2 sb files 11 12 zip 75 mb please note that songs and other third party owned material are not **english worksheets lesson plan american english file** - Jul 06 2022 web worksheets that save paper ink and time advertise here home actions worksheets lesson plan american english file lesson plan american english

file lesson plan level intermediate age 12 17 downloads 6 american english file level 2 students book workbook - Apr 15 2023 web american english file second edition builds on the popular methodology of the first edition with material that gets your students talking the second edition is even more student and teacher friendly with an updated design and 75 new content for improved visual appeal and topics that will engage and motivate students **pdf lesson plans american english file 2** -

May 04 2022 web lesson plans american english file 2 english file oct 31 2020 the course that gets students talking has extra lesson ideas and resources for you to download american english file level 3 and lesson ideas teacher link american english file 2e 2 multi pack b oct 24 2022 english file 2 dec 26 2022 the course that gets students **american english file 2 student book sec academia edu** - Aug 07 2022 web american english file 2 student book sec american english file 2 student book sec by john

b good see full pdf download pdf create a free academia edu account access 47 million research papers for free keep up to date with the latest research share your research and grow your audience *free lesson plans oxford university press* - Mar 02 2022 web visit our online catalogue for more information about english plus english plus 2nd edition english plus 2nd edition starter pdf 386kb english plus 2nd edition 1 units starter 4 pdf 296kb english plus 2nd edition 1 units 5 8 pdf 312kb english plus 2nd edition 2

units starter 4 pdf 301kb english plus 2nd edition 2 units 5 8 american english file 2 student book 1 pdf slideshare - Oct 09 2022 web apr 19 2019 american english file 2 student book 1 download as a pdf or view online for free submit search upload american english file 2 student book 1 report samar s mohamed e teacher at el fouad international school follow 13 likes english file teacher s site oxford university press - Jan 12 2023 web complete support for every lesson including

lesson plans photocopiables and extra ideas to make each lesson your own adapting tests for students with dyslexia vocabulary mind maps mind maps for each of the english file vocabulary banks the mind maps are an excellent tool to help students categorize and memorize the vocabulary level 2 american english file oxford university press - Jul 18 2023 web american english file level 2 progress checks download center copyright oxford university press 2023 all rights reserved *american english file 2 student*

*book flipbuilder* - Nov 10 2022 web upload your pdf on flipbuilder and create a flip pdf like american english file 2 student book american english file 2 student book unit 1 unit 2 unit 3 unit 4 unit 5 unit 6 unit 7 unit 8 unit 9 unit 10 unit 11 unit 12 communication writing listening grammar bank vocab bank search zoom in thumbnails bookmarks auto flip **american english file pre intermediate lesson 1b tpt** - Apr 03 2022 web a ready lesson plan for teachers who teach online or offline or students

presentation is based on the course american english file 2nd edition audio and homework included total pages 20 pages *american english file level 2 oxford university press* - Mar 14 2023 web american english file third edition builds on tried and trusted methodology and contains uniquely motivating lessons and activities that encourage students to discuss topics with confidence the course offers a range of materials that you can use according to your students needs and the time and resources you have available

student book with **american english file teacher s site teaching resources** - Oct 21 2023 web teaching resources learning resources welcome to american english file teacher s site here you ll find extra ideas and materials to work with american english file second edition and american english file in the classroom we ll be adding to

these resources all the time so it s always worth coming back to see what s new american english file 2 workbook pdf slideshare - Dec 11 2022 web jan 22 2019 1 of 89 download now american english file 2 workbook download as a pdf or view online for free

Best Sellers - Books ::

[process dynamics](https://www.freenew.net/textbooks/uploaded-files/?k=Process-Dynamics-And-Control-3rd-Edition-Solution.pdf) [and control 3rd](https://www.freenew.net/textbooks/uploaded-files/?k=Process-Dynamics-And-Control-3rd-Edition-Solution.pdf) [edition solution](https://www.freenew.net/textbooks/uploaded-files/?k=Process-Dynamics-And-Control-3rd-Edition-Solution.pdf) [professional](https://www.freenew.net/textbooks/uploaded-files/?k=professional_guide_to_wheel_building_6th.pdf)

[guide to wheel](https://www.freenew.net/textbooks/uploaded-files/?k=professional_guide_to_wheel_building_6th.pdf) [building 6th](https://www.freenew.net/textbooks/uploaded-files/?k=professional_guide_to_wheel_building_6th.pdf) [pretty little liars](https://www.freenew.net/textbooks/uploaded-files/?k=pretty-little-liars-flawless-summary.pdf) [flawless summary](https://www.freenew.net/textbooks/uploaded-files/?k=pretty-little-liars-flawless-summary.pdf) [principles of](https://www.freenew.net/textbooks/uploaded-files/?k=Principles-Of-Accounting-Solutions.pdf) [accounting](https://www.freenew.net/textbooks/uploaded-files/?k=Principles-Of-Accounting-Solutions.pdf) [solutions](https://www.freenew.net/textbooks/uploaded-files/?k=Principles-Of-Accounting-Solutions.pdf) [pressure points](https://www.freenew.net/textbooks/uploaded-files/?k=Pressure-Points-For-Foot-Massage.pdf) [for foot massage](https://www.freenew.net/textbooks/uploaded-files/?k=Pressure-Points-For-Foot-Massage.pdf) [prebles art forms](https://www.freenew.net/textbooks/uploaded-files/?k=Prebles-Art-Forms-11th-Edition.pdf) [11th edition](https://www.freenew.net/textbooks/uploaded-files/?k=Prebles-Art-Forms-11th-Edition.pdf) [principles of](https://www.freenew.net/textbooks/uploaded-files/?k=principles_of_scientific_management_by_frederick_taylor.pdf) [scientific](https://www.freenew.net/textbooks/uploaded-files/?k=principles_of_scientific_management_by_frederick_taylor.pdf) [management by](https://www.freenew.net/textbooks/uploaded-files/?k=principles_of_scientific_management_by_frederick_taylor.pdf) [frederick taylor](https://www.freenew.net/textbooks/uploaded-files/?k=principles_of_scientific_management_by_frederick_taylor.pdf) [price of microsoft](https://www.freenew.net/textbooks/uploaded-files/?k=Price_Of_Microsoft_Word_2010.pdf) [word 2010](https://www.freenew.net/textbooks/uploaded-files/?k=Price_Of_Microsoft_Word_2010.pdf) [professional](https://www.freenew.net/textbooks/uploaded-files/?k=Professional-Microsoft-Sql-Server-2012-Reporting-Services.pdf) [microsoft sql](https://www.freenew.net/textbooks/uploaded-files/?k=Professional-Microsoft-Sql-Server-2012-Reporting-Services.pdf) [server 2012](https://www.freenew.net/textbooks/uploaded-files/?k=Professional-Microsoft-Sql-Server-2012-Reporting-Services.pdf) [reporting services](https://www.freenew.net/textbooks/uploaded-files/?k=Professional-Microsoft-Sql-Server-2012-Reporting-Services.pdf) [principles of two](https://www.freenew.net/textbooks/uploaded-files/?k=Principles_Of_Two_Dimensional_Design.pdf) [dimensional](https://www.freenew.net/textbooks/uploaded-files/?k=Principles_Of_Two_Dimensional_Design.pdf) [design](https://www.freenew.net/textbooks/uploaded-files/?k=Principles_Of_Two_Dimensional_Design.pdf)